# **ЛОЦМАН:КБ 22**

**Система управления проектированием и электронным архивом конструкторской документации**

## Общая информация

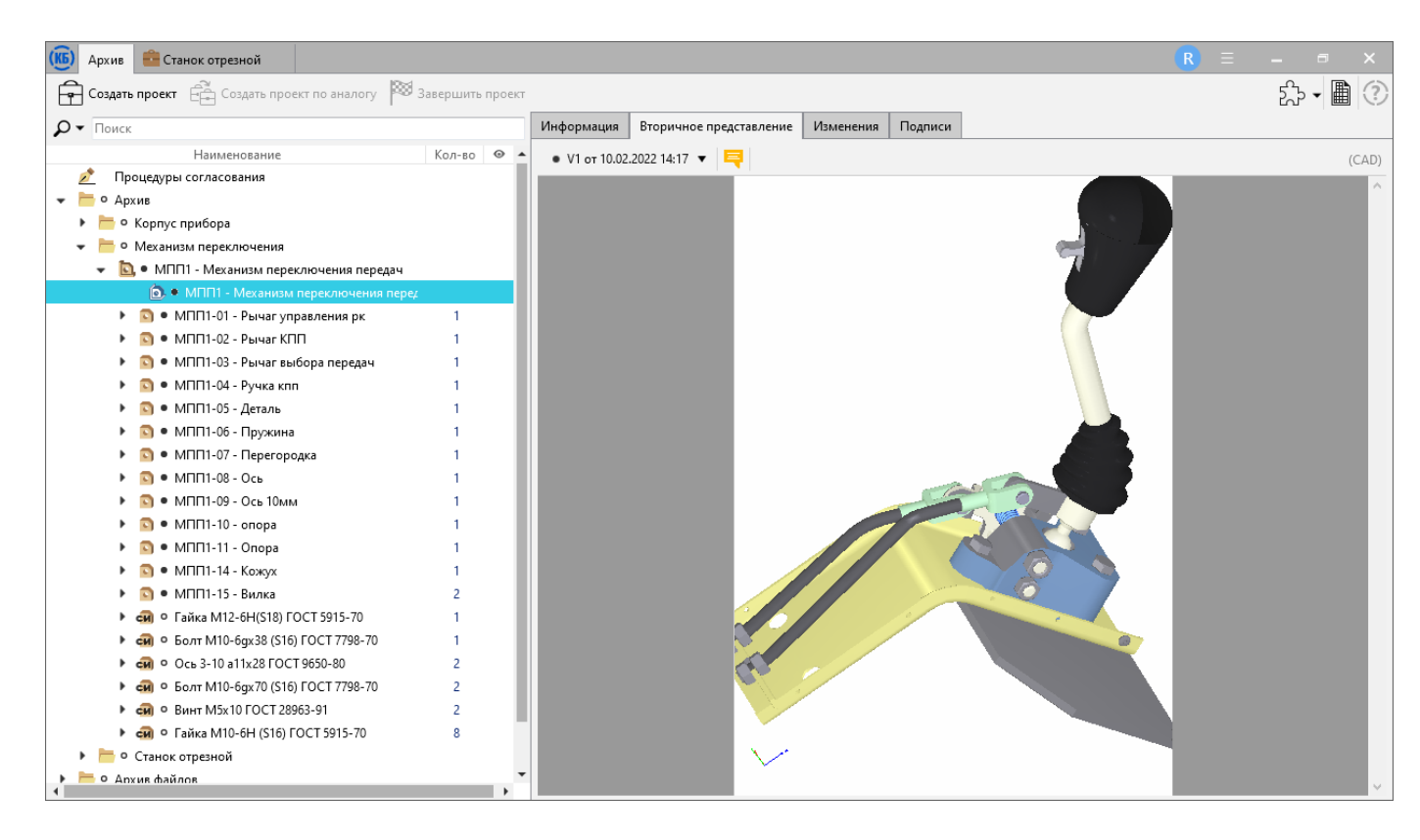

- файловый архив
- архив составов
- коллективная удалённая работа
- процедуры согласования
- управление изменениями
- прикладные инструменты для проектирования
- приложение для КОМПАС-3D

#### Файловый архив

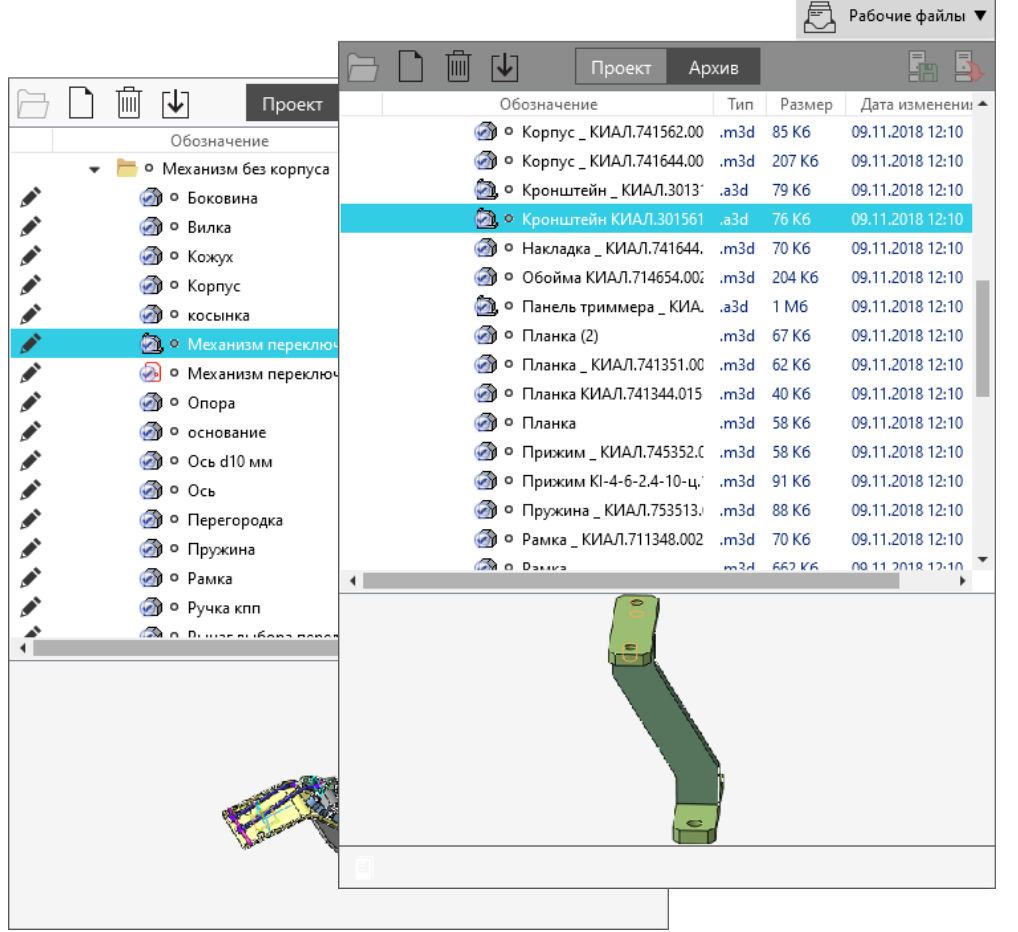

- режимы «Проект», «Архив»
- импорт имеющегося архива
- коллективная работа с блокировкой файлов
- журнал изменений
- «откат» на предыдущие версии

#### Электронная структура

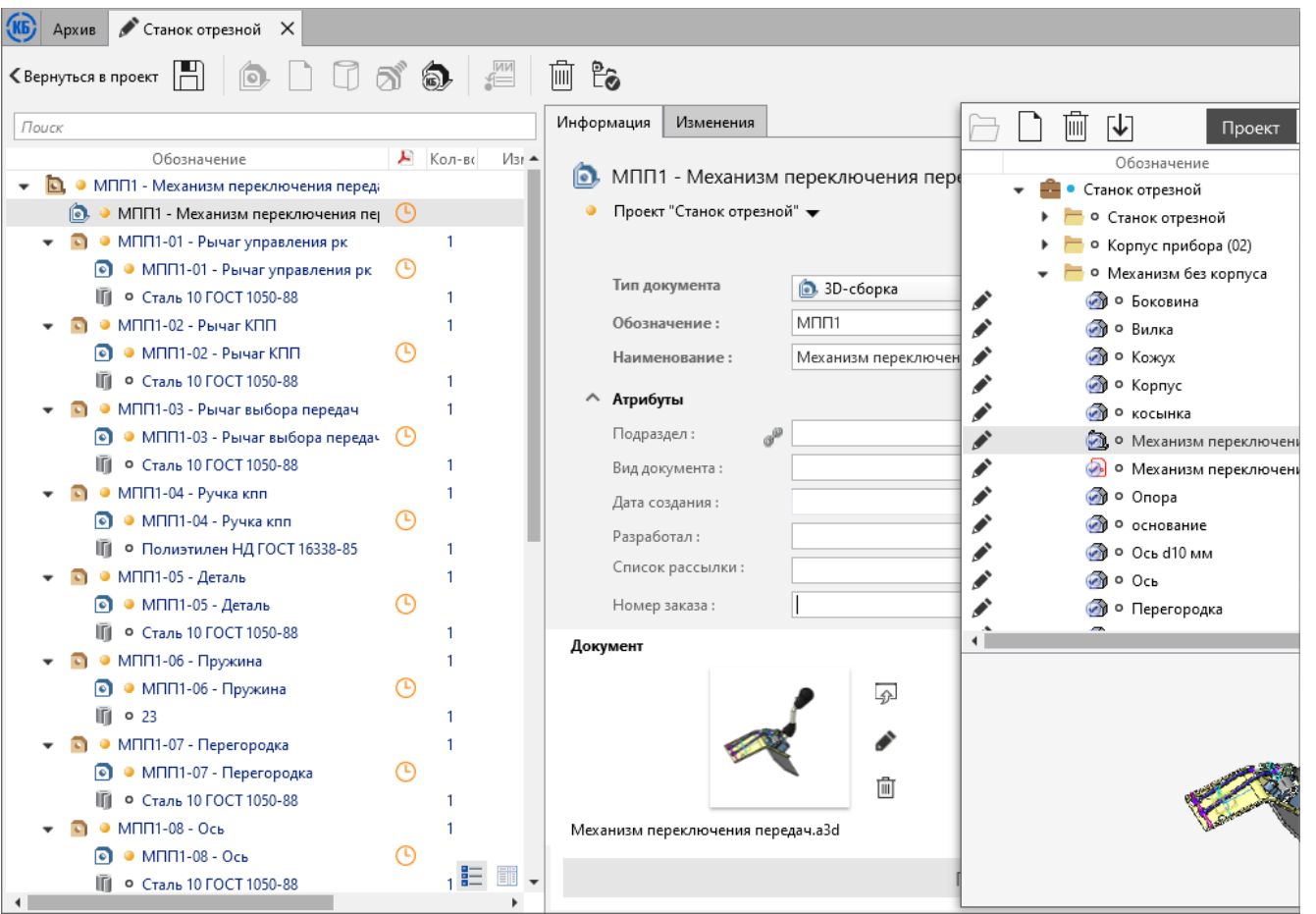

• интеграция с САD: - КОМПАС-3D (в т.ч. с помощью метаданных файла 3D-сборки\*, спецификации);

- SolidWorks;
- Inventor
- вторичное представление в формате \*PDF
- получение состава из набора папок и файлов

\* файл создан в v19 и выше

#### Нумератор

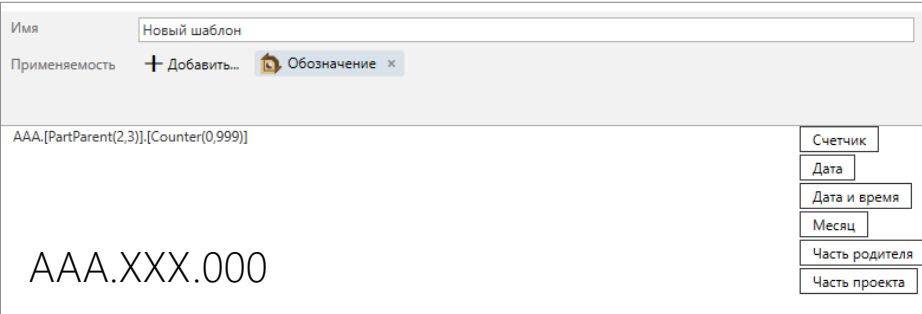

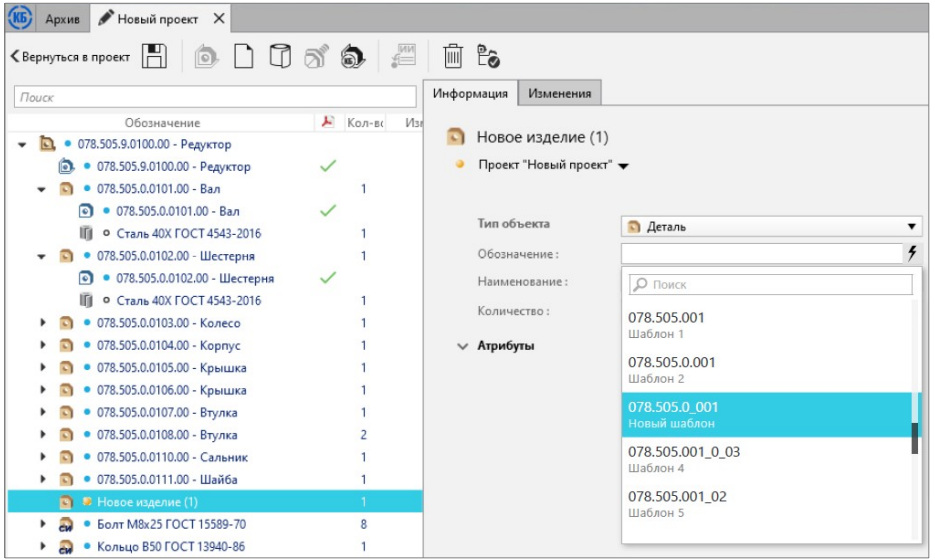

- обозначения объектов, документов;
- настраиваемые шаблоны
- нумератор обозначений для изменений в базовой поставке

#### Согласование

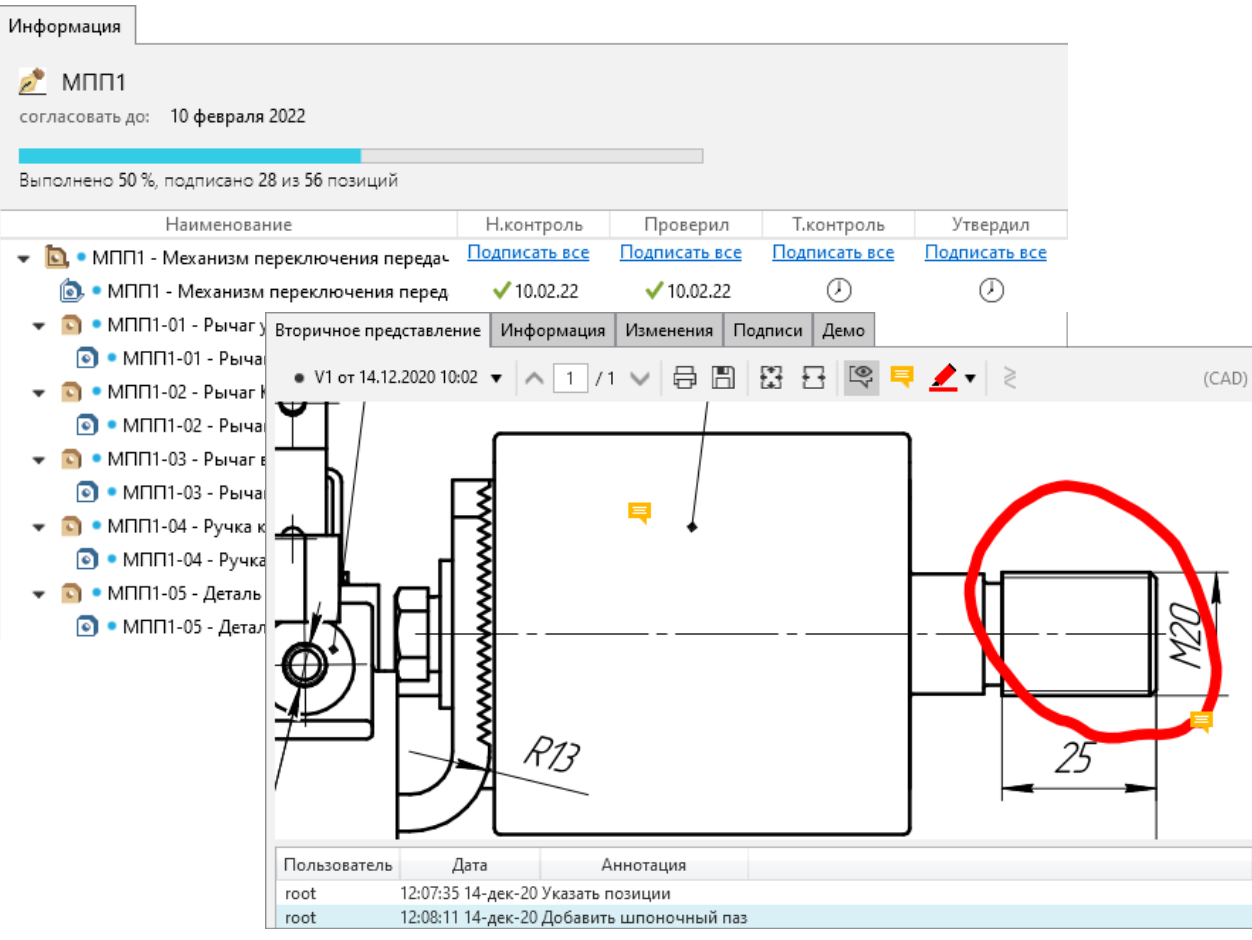

- параллельная или последовательная процедура;
- шаблоны;
- оповещения;
- аннотирование вторичного представления 2D-документов;
- история замечаний;
- опция «Подписать всё»

#### Комплектность

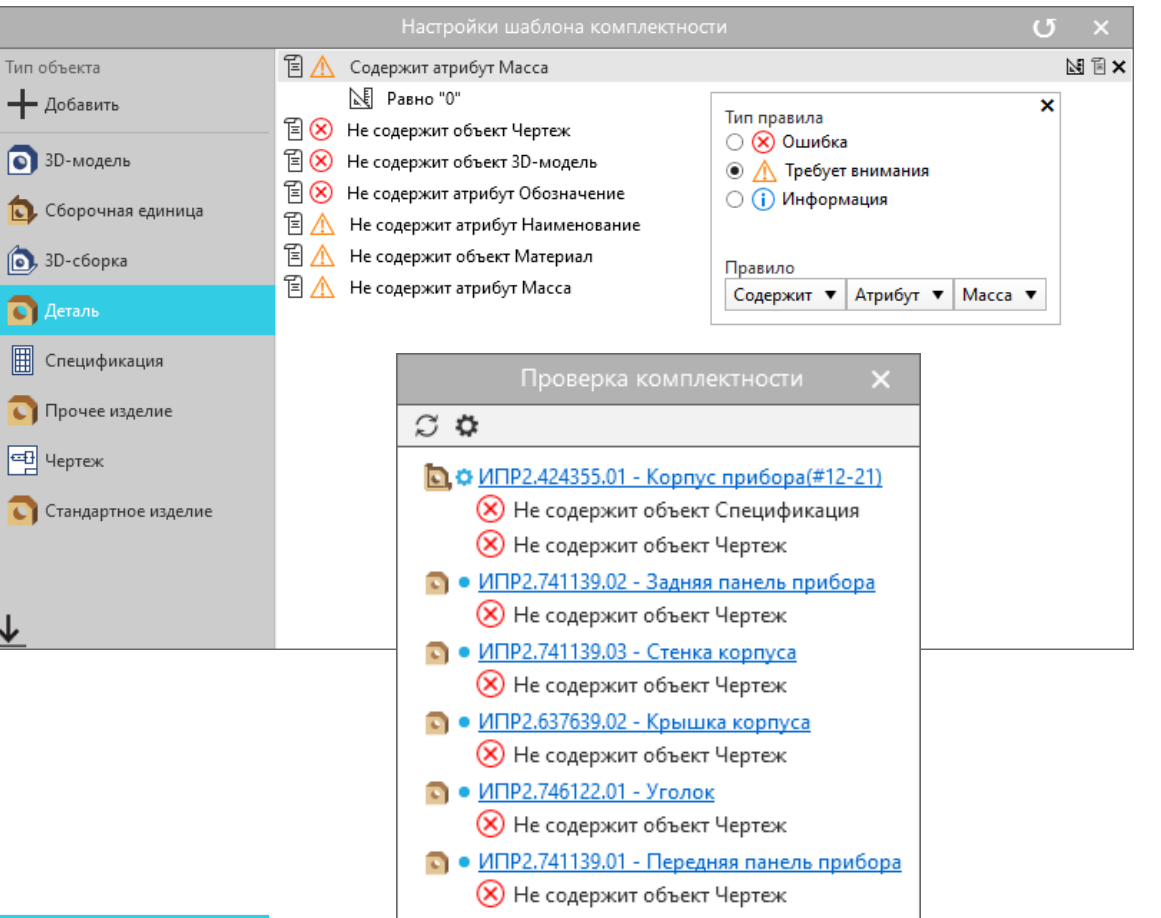

- настраиваемые шаблоны
- проверка:
	- обозначения/наименования;
	- наличия документов/файлов;
	- атрибутов/их значений;
	- вторичного представления \*PDF

#### Архив составов

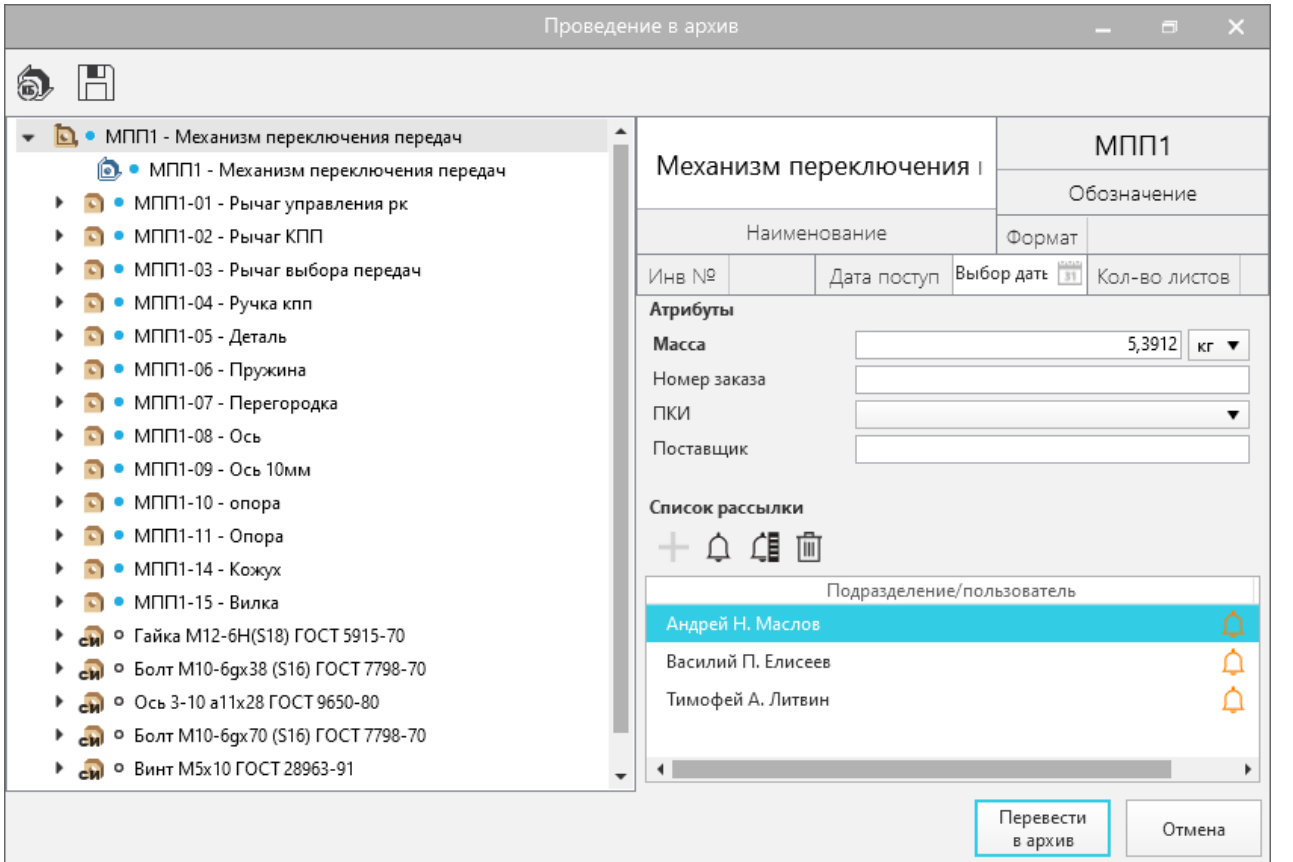

- Архив файлов
- Архив составов
- проверка комплекта подписей перед переводом в архив
- управление изменениями
- экспорт на диск исходных файлов и вторичного представления

#### Отчёты

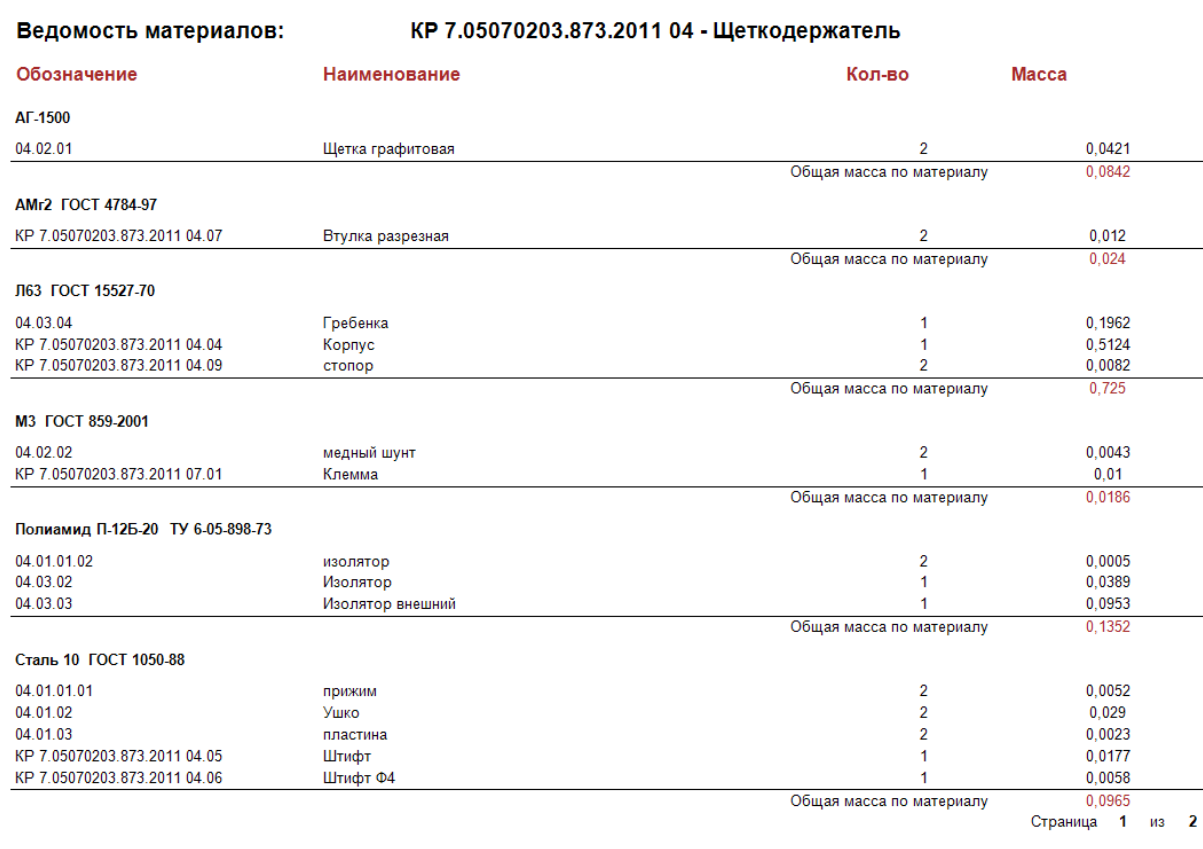

- ведомость покупных изделий
- ведомость материалов
- ведомость спецификаций
- спецификация по составу
- информационноудостоверяющий лист
- создание собственных отчетов

#### Проведение изменений

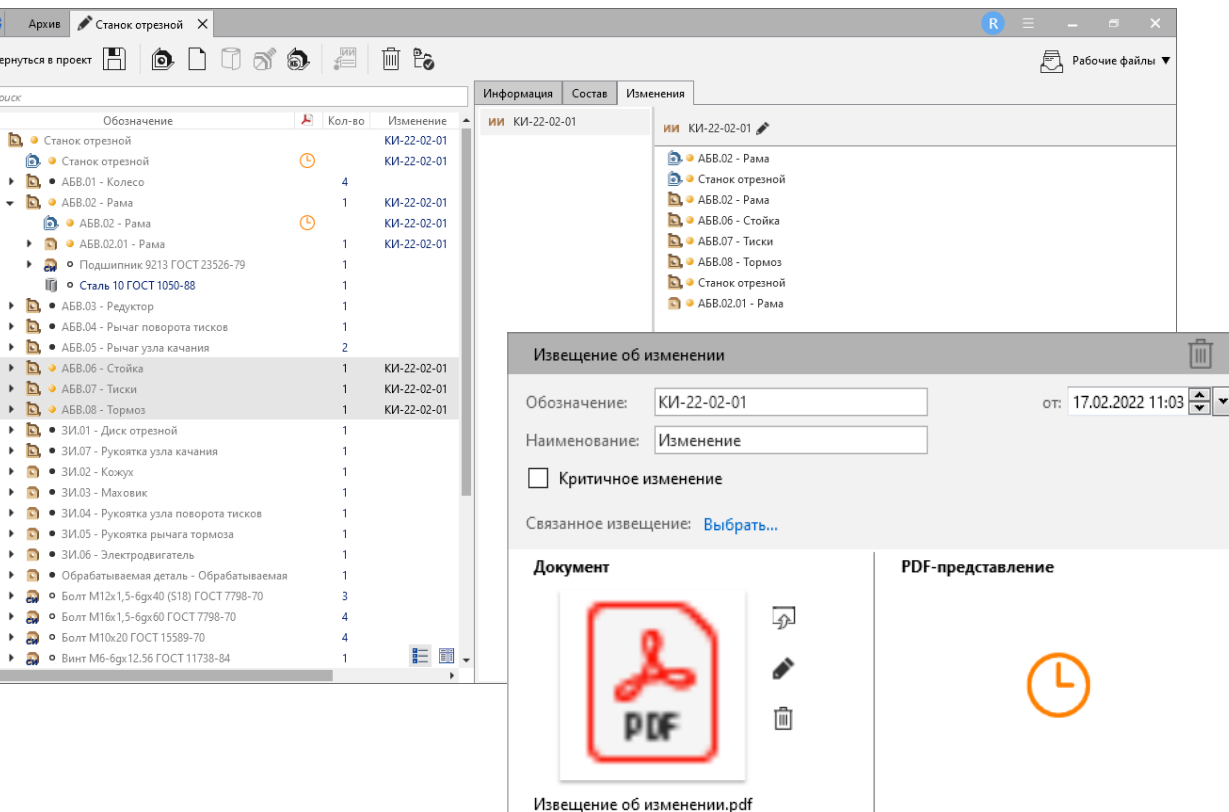

 $\vert \vert$ 

- процедура контроля изменений
- предварительный просмотр области изменений
- оповещение держателей
- пообъектное сравнение версий составов
- визуальное сравнение 2D вторичных представлений
- история версий

#### Исполнения

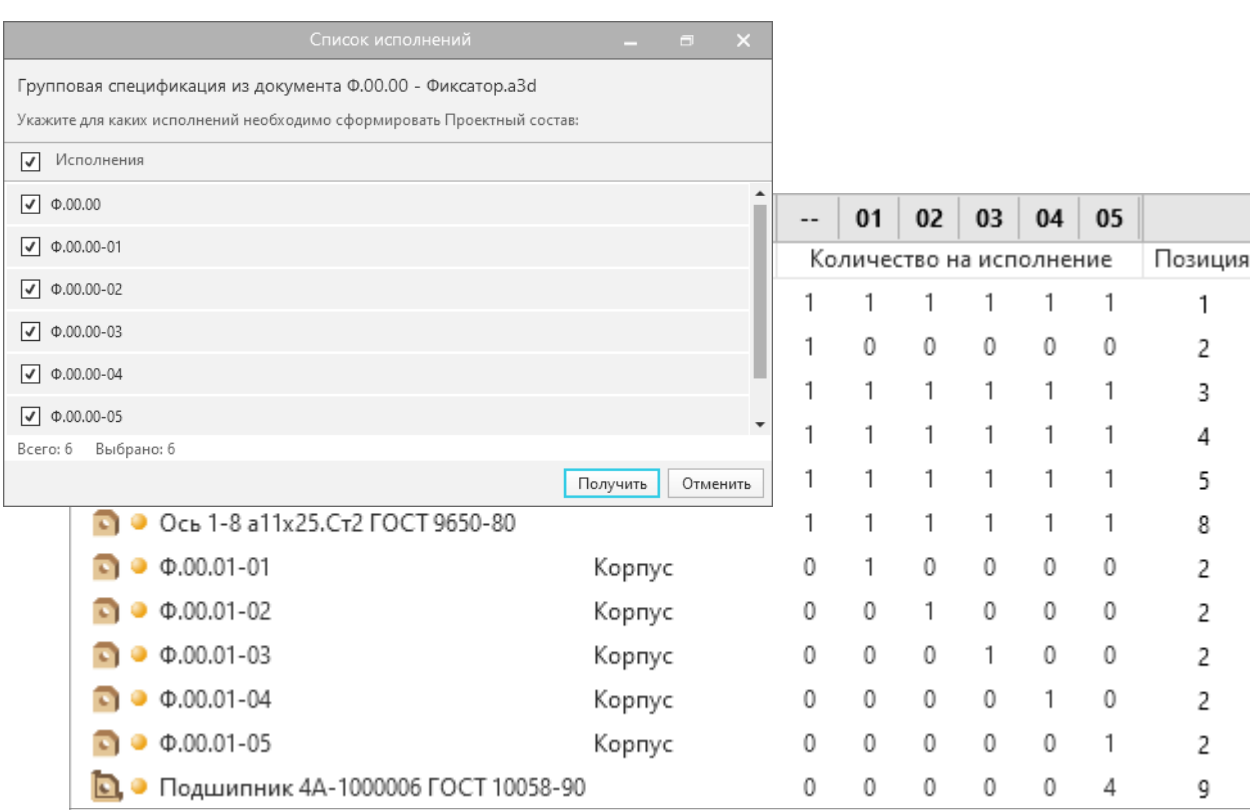

- режим отображения групповых изделий
- получение электронной структуры выбранных исполнений за один сеанс интеграции
- создание и редактирование исполнений вручную

#### Проектирование «под заказ»

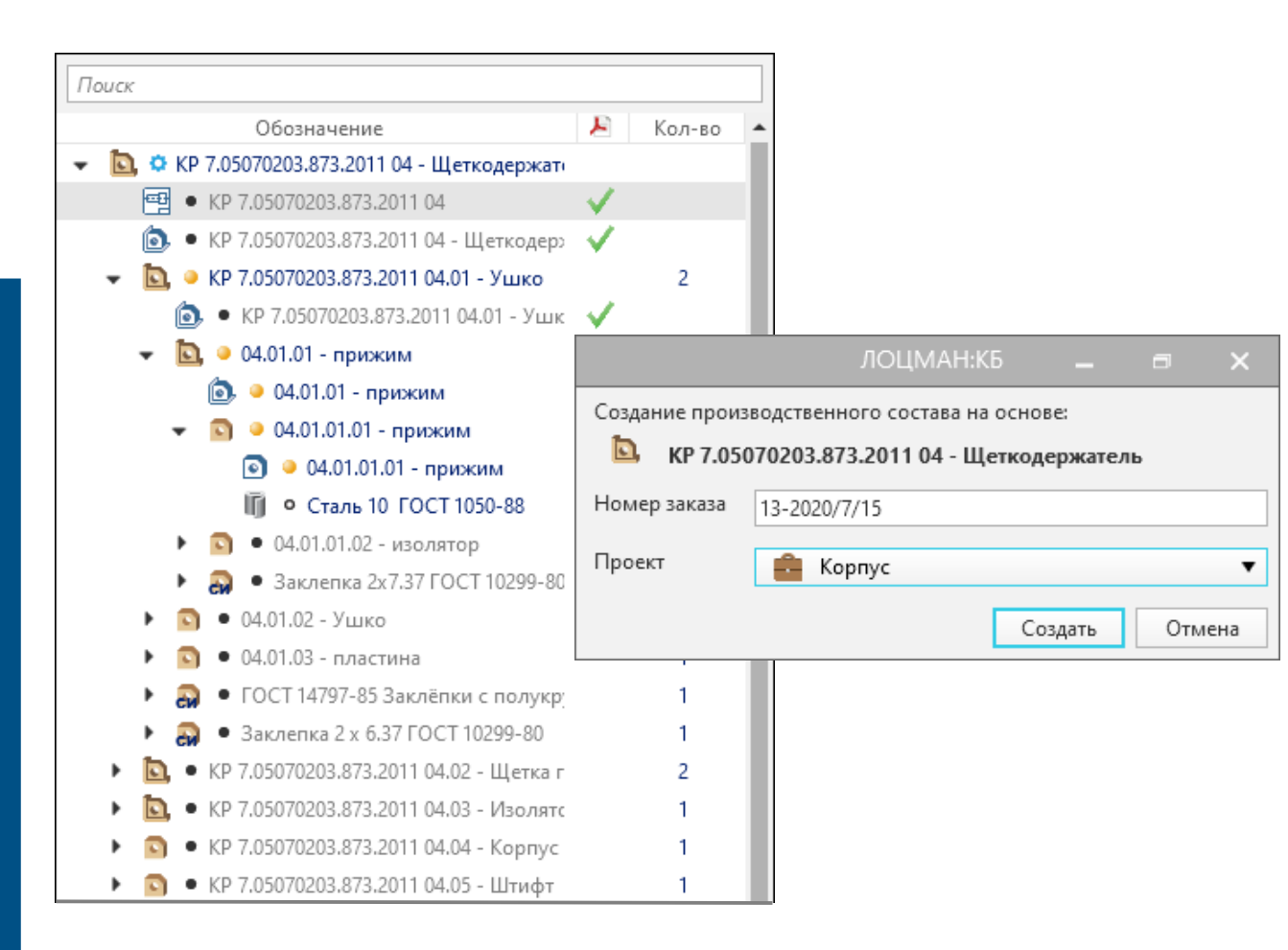

- конфигурирование изделия в рамках заказа
- создаваемая конфигурация исключается из процедуры изменений

#### Приложение для КОМПАС-3D

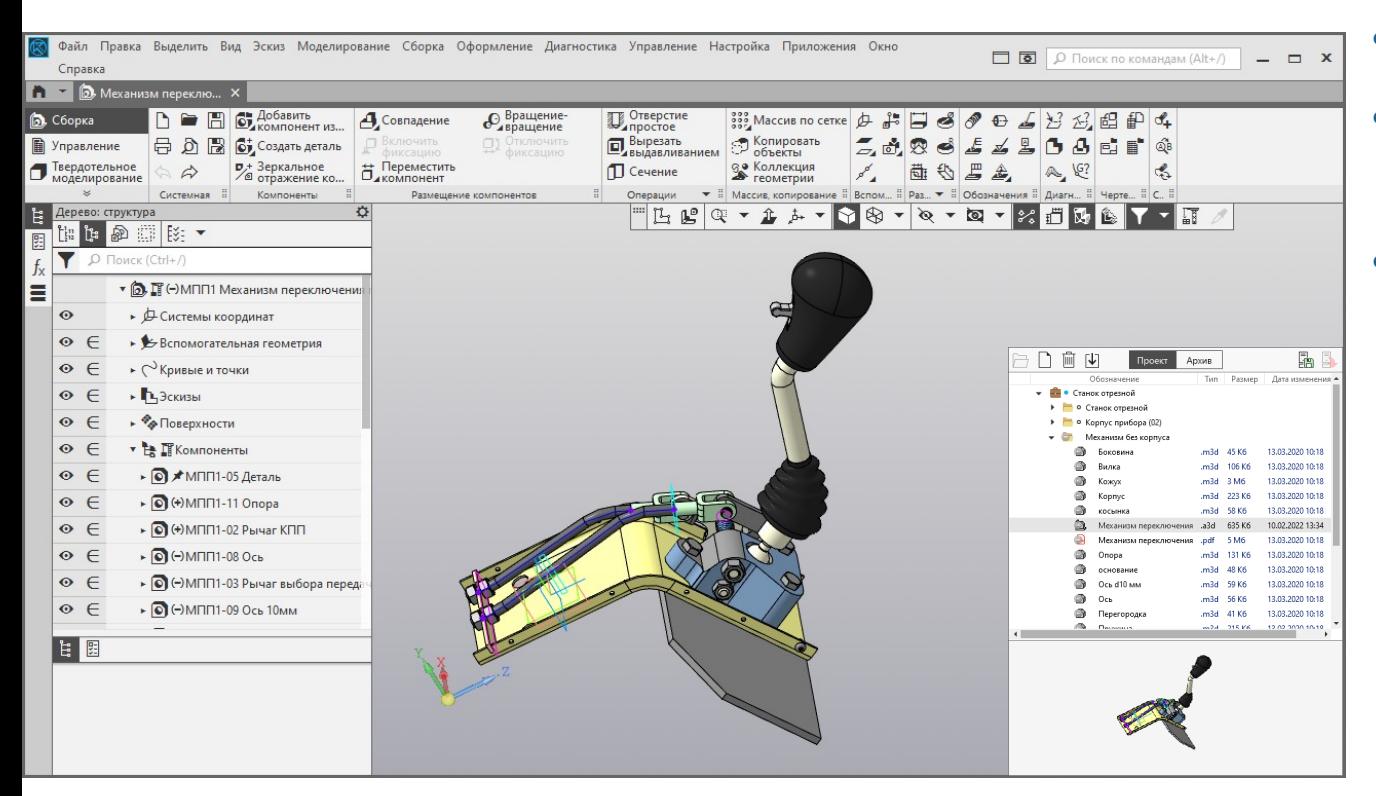

работа в режимах Проект, Архив

- сохранение/загрузка изменённых файлов
- уведомление об изменениях

#### ЛОЦМАН:PLM 22

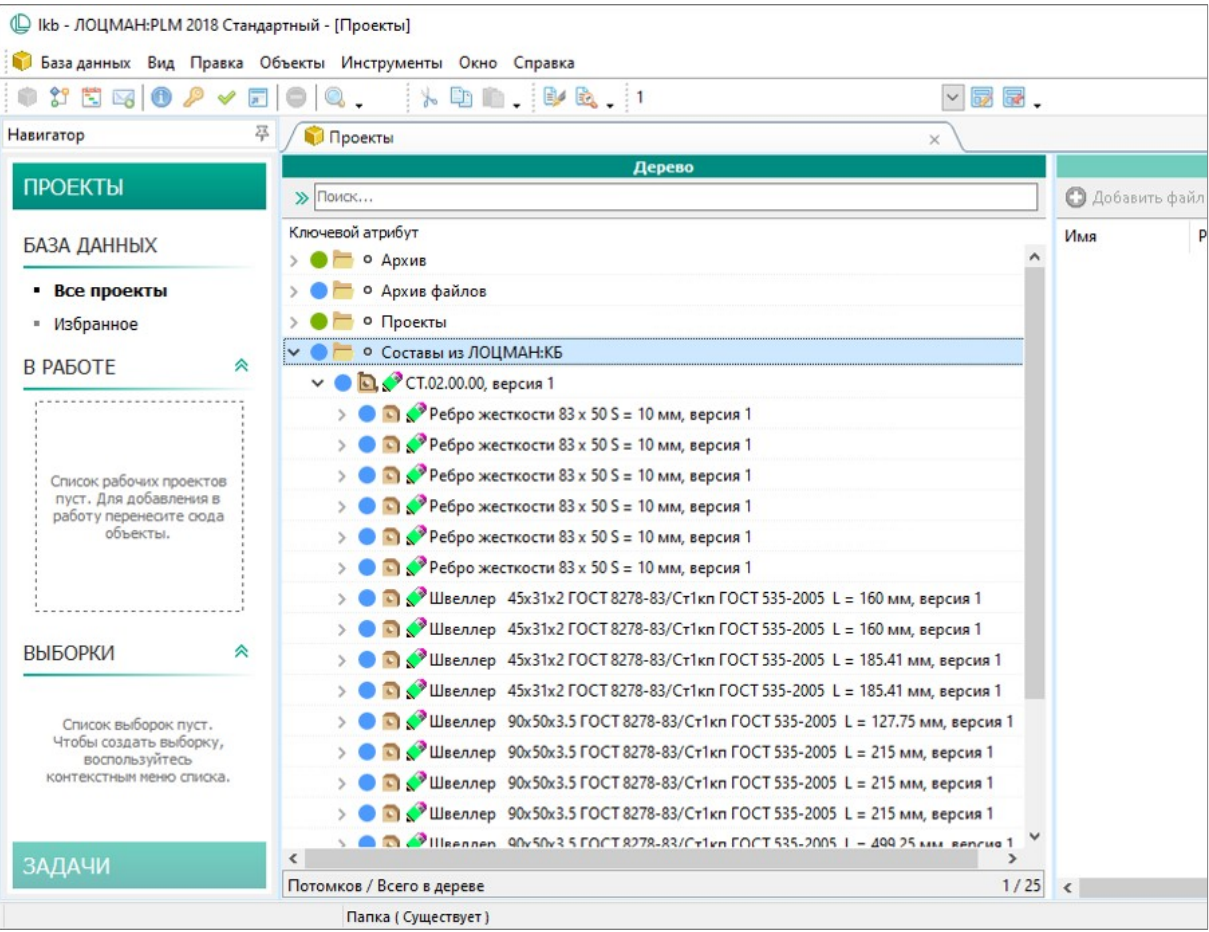

• параллельная работа:

конструкторы — в ЛОЦМАН:КБ, технологи и другие подразделения в ЛОЦМАН:PLM

- публикация проектных составов в ЛОЦМАН:PLM
- переход на ЛОЦМАН:PLM в рамках отдельного проекта

#### Поддержка продуктов и СУБД

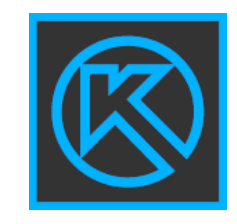

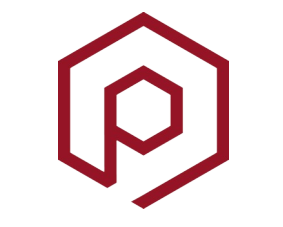

КОМПАС-3D от v18 **SolidWorks** от v19 Inventor от v20

ПОЛИНОМ:MDM Материалы и Сортаменты Стандартные изделия Единицы измерения

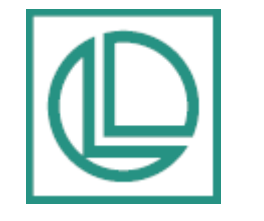

ЛОЦМАН:PLM от v22

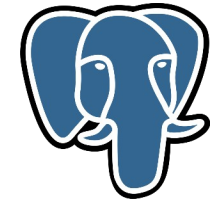

PostgreSQL от v13

**Microsoft** SQL Server от 2008 R2

.NET 5

Плагины

## Пробная эксплуатация

- заполнить форму на сайте *[pdmkb.ru](https://pdmkb.ru/);*
- ответить на входящее письмо с условиями;
- выполнить подключение согласно инструкции

#### Попробуйте ЛОЦМАН:КБ в действии!

Иванов Александр

89566

#### **Выводы**

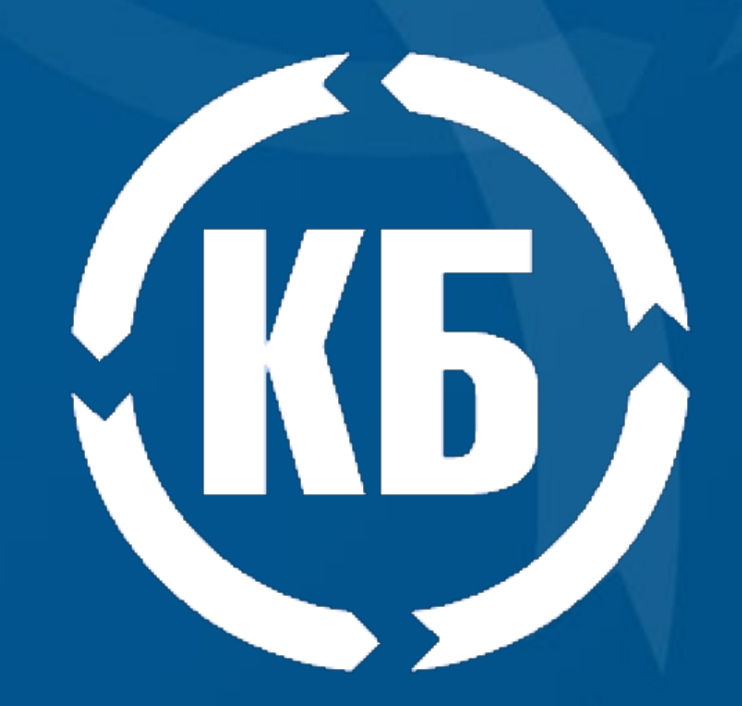

#### ЛОЦМАН:КБ 22 поможет:

- создать электронный архив конструкторской документации;
- организовать коллективную удалённую разработку;
- автоматизировать процедуры согласования;
- обеспечить быстрый поиск и просмотр информации;
- корректно проводить изменения КД в архиве;
- обеспечить сохранность архива и регламентированный доступ